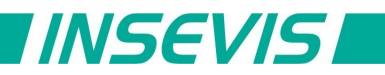

# **Beispieldokumentation**

## **Deutsche Beschreibung**

### NUTZUNGSBEDINGUNGEN

Die Verwendung der Beispielprogramme erfolgt ausschließlich unter Anerkennung folgender Bedingungen durch den Benutzer:

INSEVIS bietet kostenlose Beispielprogramme für die optimale Nutzung der S7-Programmierung und zur Zeitersparnis bei der Programmerstellung. Für direkte, indirekte oder Folgeschäden des Gebrauchs dieser Software schließt INSEVIS jegliche Gewährleistung genauso aus, wie die Haftung für alle Schäden, die aus die aus der Weitergabe der die Beispielinformationen beinhaltenden Software resultieren.

#### **BEISPIELBESCHREIBUNG**

allgemeines Beispiel einer CANoopen-Kommunikation mit einem Knoten mit Knotennummer 2 und 16 PDOs

Übersicht der Basis-Konfigurationsdaten:

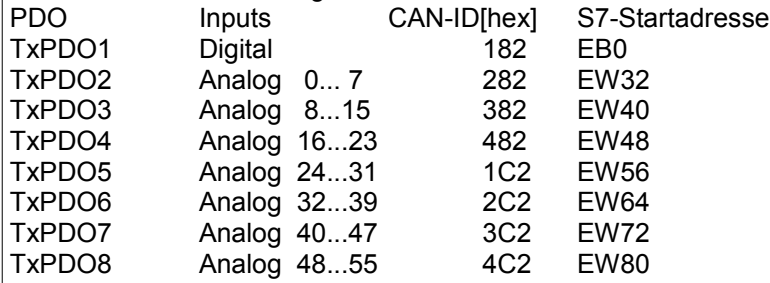

SDO:

Da es für PDO 5 – 8 keine Standard-COB-IDs gibt, müssen die festgelegten Werte manuell dem Knoten mitgeteilt werden

TxPDO5-Kommunikationparameter

0x1804/1 4 Byte: 0x800001C2 COB-ID (disabled)

0x1804/1 4 Byte: 0x000001C2 COB-ID (activ) 0x1804/2 1 Byte: 255 eventgesteuert

0x1804/5 2 Byte: 500 Event-time 500ms

0x1805/1 4 Byte: 0x800002C2 etc.

... 0x1807/1 4 Byte: 0x800004C2

Für weitere 8 PDOs wird ein 2. Knoten mit der gleichen Knotennummer und identischen NMT-Parametern angelegt:

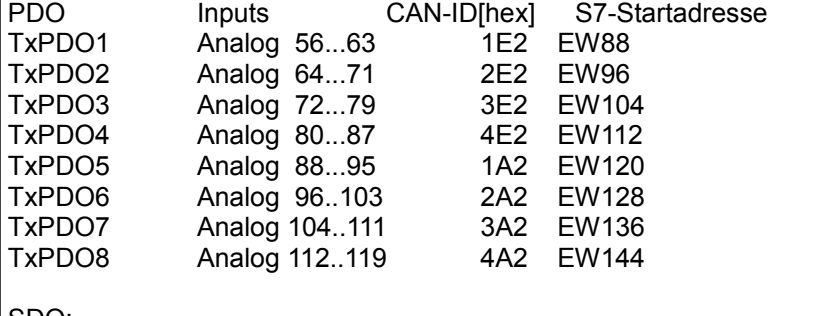

SDO:

Da hier die COB-IDs auch für PDO1-4 nicht dem Standard entsprechen, müssen auch diese dem Knoten mitgeteilt werden TxPDO5-Kommunikationparameter

0x1800/1 4 Byte: 0x800001E2 COB-ID (disabled)

0x1800/1 4 Byte: 0x000001E2 COB-ID (activ)

0x1800/2 1 Byte: 255 eventgesteuert<br>0x1800/5 2 Byte: 500 Event-time 500ms 0x1800/5 2 Byte: 500 ...

etc.

... 0x1807/1 4 Byte: 0x800003C2

Hinweis:

Beim Kompilieren wird eine Warnung ausgegeben, da 2 Knoten mit identischer ID definiert sind "CAN-Node ID conflict".

Diese Warnung ist zu ignorieren. Weitere Warnungen weisen auf Konfigurationsfehler hin.

RÜCKMELDUNGEN

Möchten Sie Erweiterungswünsche oder Fehler zu diesen Beispielen melden oder wollen Sie anderen eigene Bespielprogramme kostenlos zur Verfügung stellen? *Bitte informieren Sie uns unter info@insevis.de* Gern werden Ihre Programme -auf Wunsch mit Benennung des Autors- allen INSEVIS- Kunden zur Verfügung gestellt.

**INSEVIS** 

## **English description**

### TERMS OF USE

The use of this sample programs is allowed only under acceptance of following conditions by the user: The present software which is for guidance only aims at providing customers with sampling information regarding their S7-programs in order to save time. As a result, INSEVIS shall not be held liable for any direct, indirect or consequential damages respect to any claims arising from the content of such software and/or the use made by customers of this sampling information contained herin in connection with their own programs.

### **SAMPLE DESCRIPTION**

This example shows how to handle CANopen devices wirh > 8 PDOs.

To extend 8 PDOs an additional Node with identical Node-ID and NMT parameters is defined.

Due to COB-IDs of PDO 5-8 are not defined by default, SDO configuration is nessesary.

Due to COB-IDs of all PDOs of the "mirror"-Node are not standard values, all 8 PDO's COP-IDs must be configured by SDO.

See table above.

Addition communication parameters are manufacturer specific.

Note:

The compiler generate a warning "CAN-Node ID conflict". This warning is to ignore bur other warnings will show configuration errors.

#### FEEDBACK

Do you want to inform us about necessary increments or errors or do you want to provide us with your sample programs to offer it for free to all customers? *Please inform us at info@insevis.de* Gladly we would provide your program -if you wish with the authors name- to all other customers of INSEVIS.